**This page is not fully translated, yet. Please help completing the translation.** (remove this paragraph once the translation is finished)

## **Definition-Related Analyses**

## **Number of loops (>0) per definition**

```
SELECT lpi.defName AS Prozess, SUM(lpi.lCount) AS NumberOfLoops FROM
(SELECT inst.definitionname AS defName, inst.instancename AS instName,
act.loopcount AS lCount, inst.instanceid AS instId FROM
   (SELECT name AS instancename, id AS instanceid, definitionname FROM
view instance) AS inst
   JOIN
   (SELECT instanceID, name, loopcount FROM view_activity ORDER BY loopcount
DESC) AS act ON act. loopcount IS NOT NULL AND act. instanceID =
inst.instanceid
   GROUP BY inst.instanceid) AS lpi GROUP BY lpi.defName
```
From: <https://wiki.tim-solutions.de/> - **TIM Wiki / [NEW TIM 6 Documentation](https://doc.tim-solutions.de)**

Permanent link: **[https://wiki.tim-solutions.de/doku.php?id=en:software:dashboard:analyses:definition\\_analyses](https://wiki.tim-solutions.de/doku.php?id=en:software:dashboard:analyses:definition_analyses)**

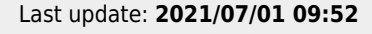

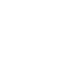